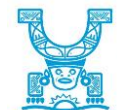

2

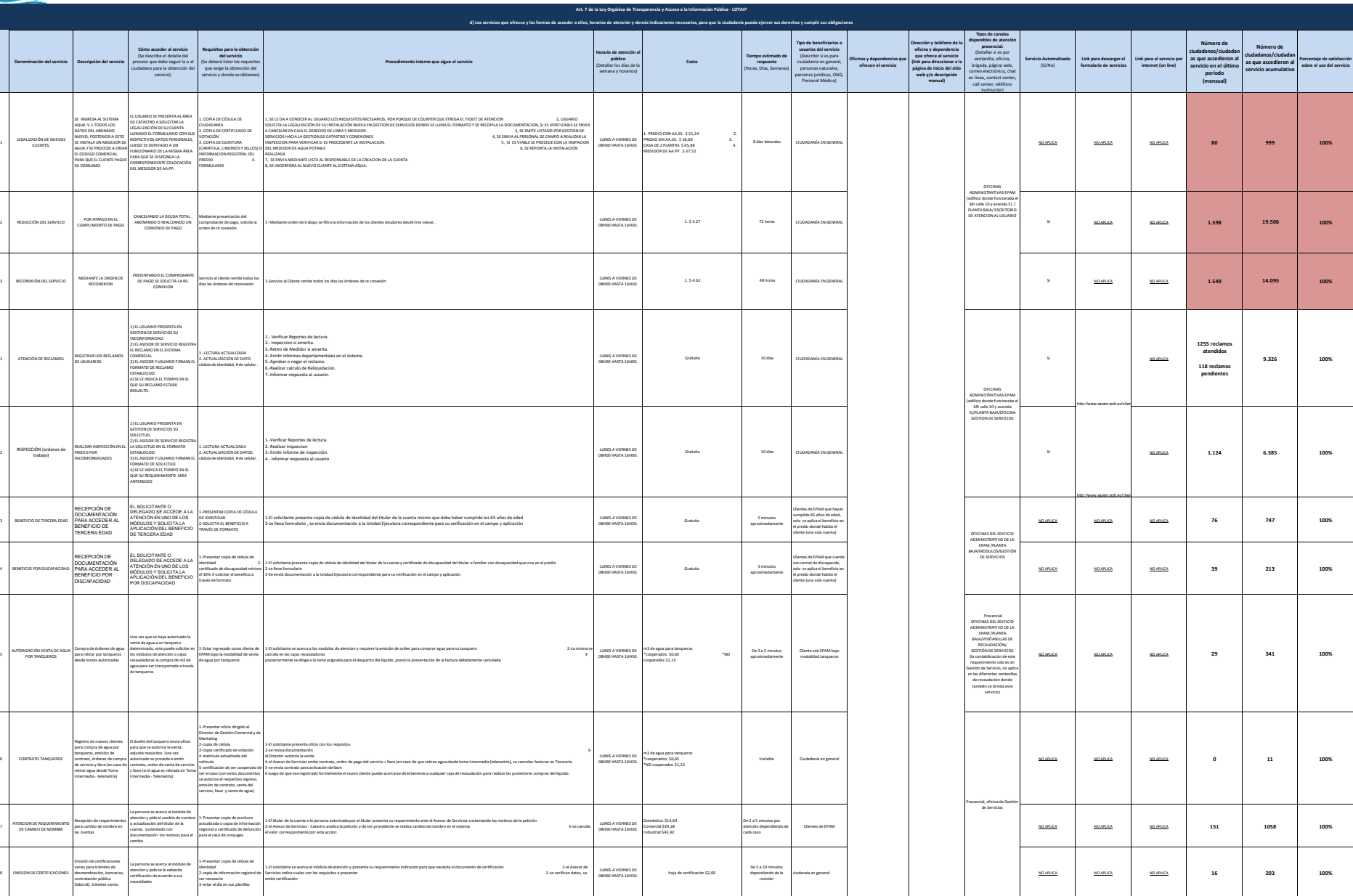

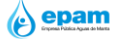

1 - EP-Aguas de Manta de Manta de Manta de Manta de AGOSTO 2018<br>1 - El control de las formas de la COSTO 2018

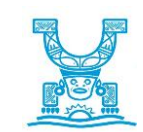

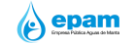

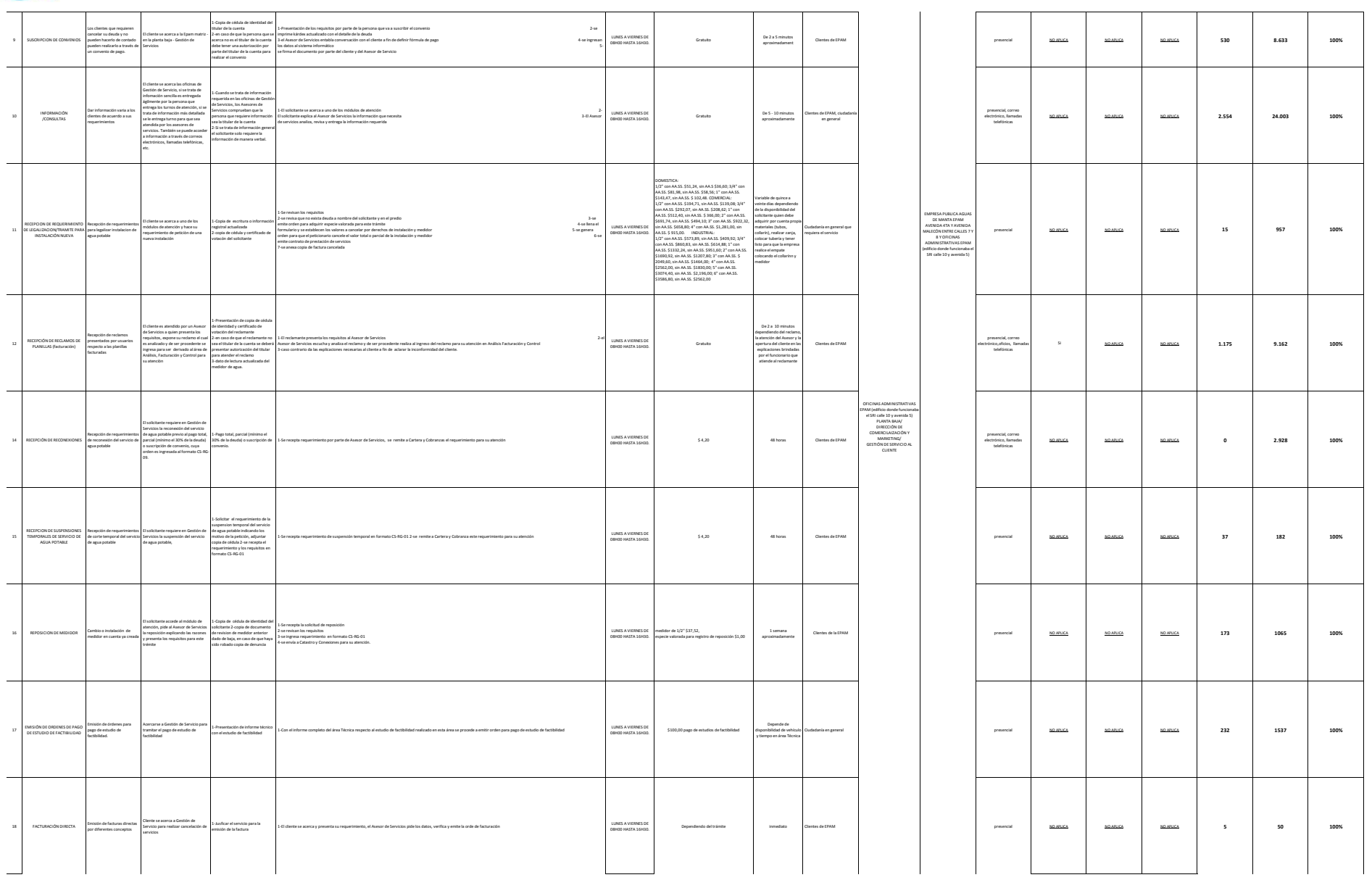

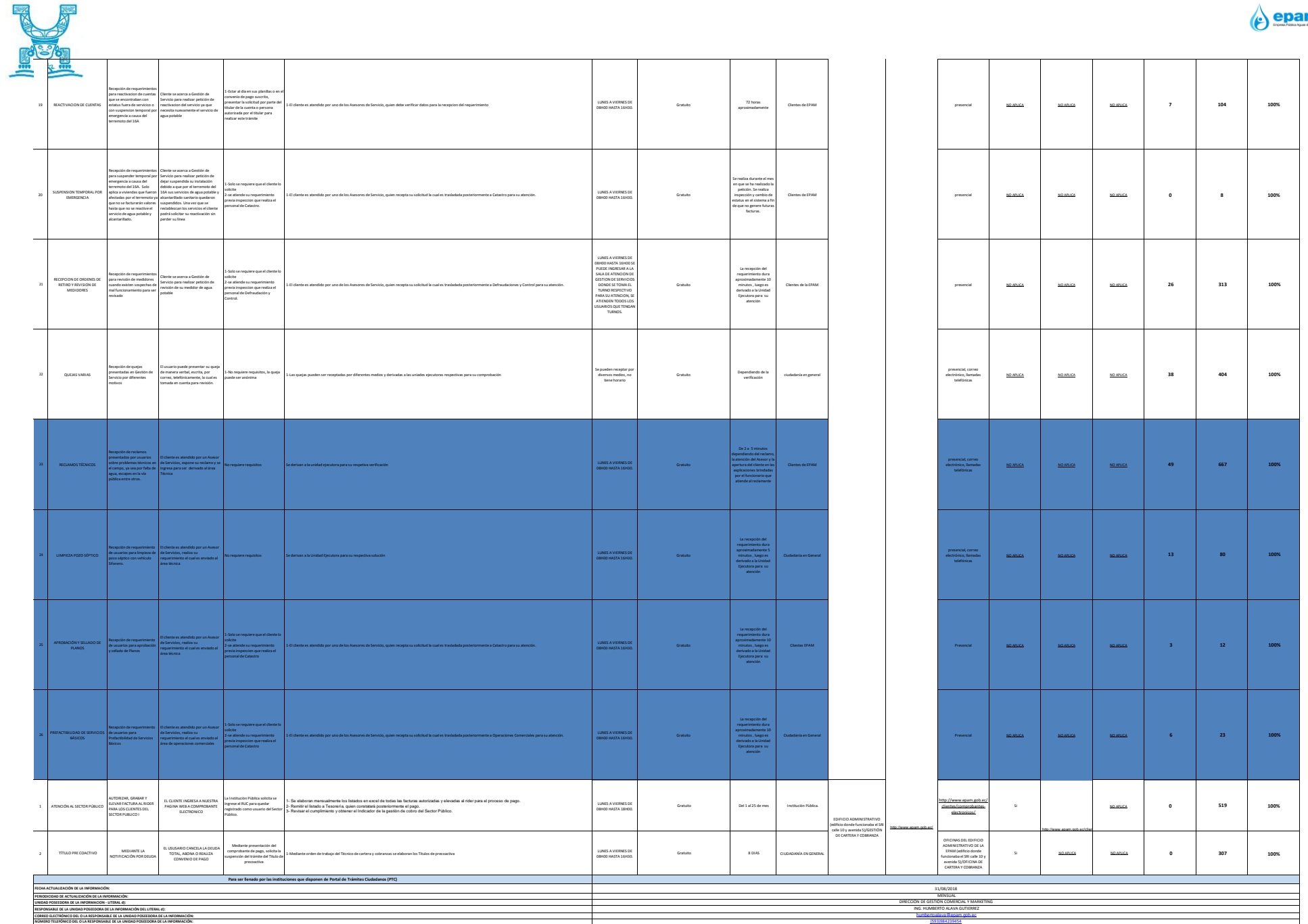

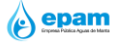